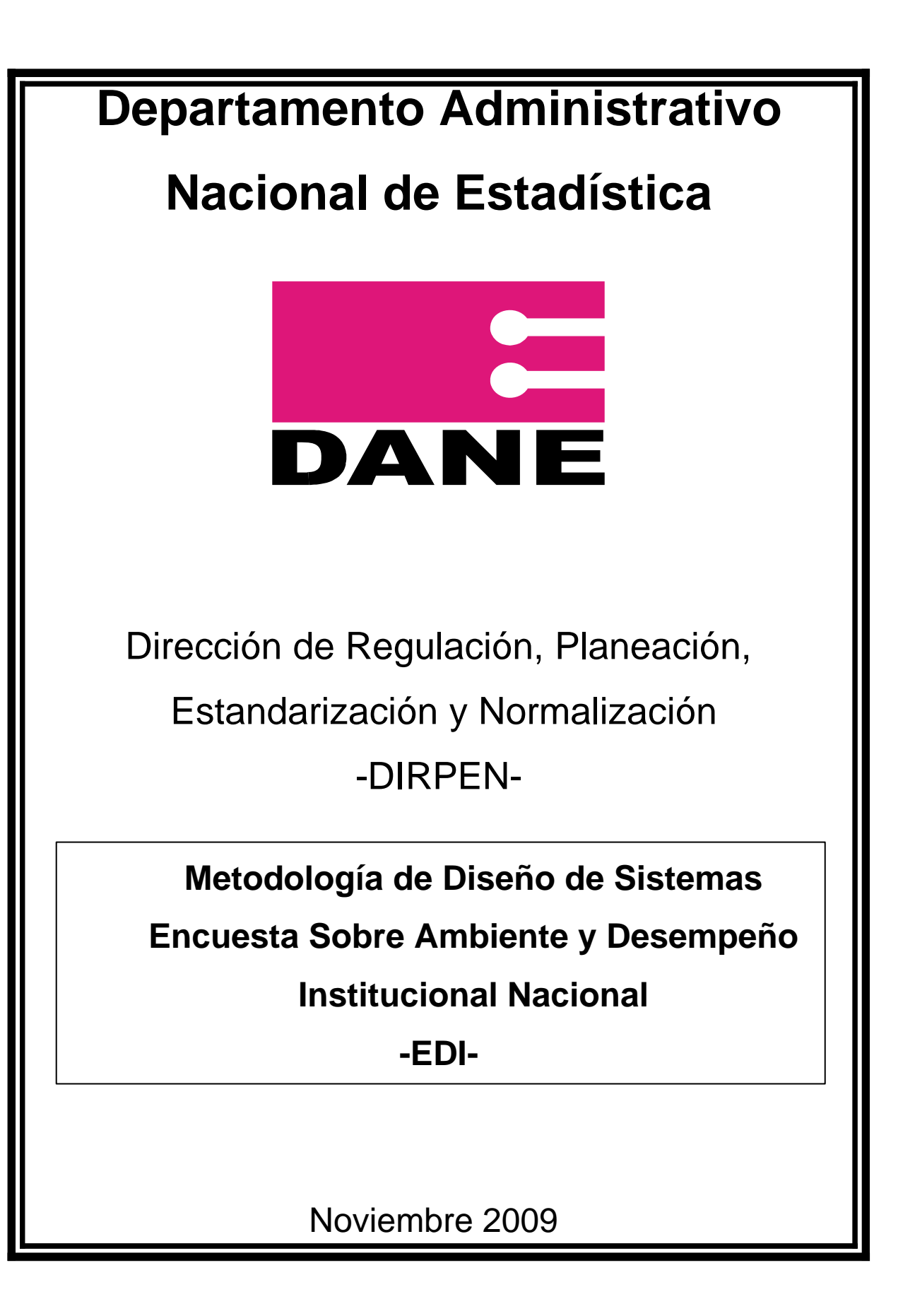

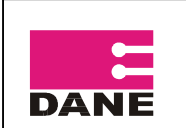

# **TABLA DE CONTENIDO**

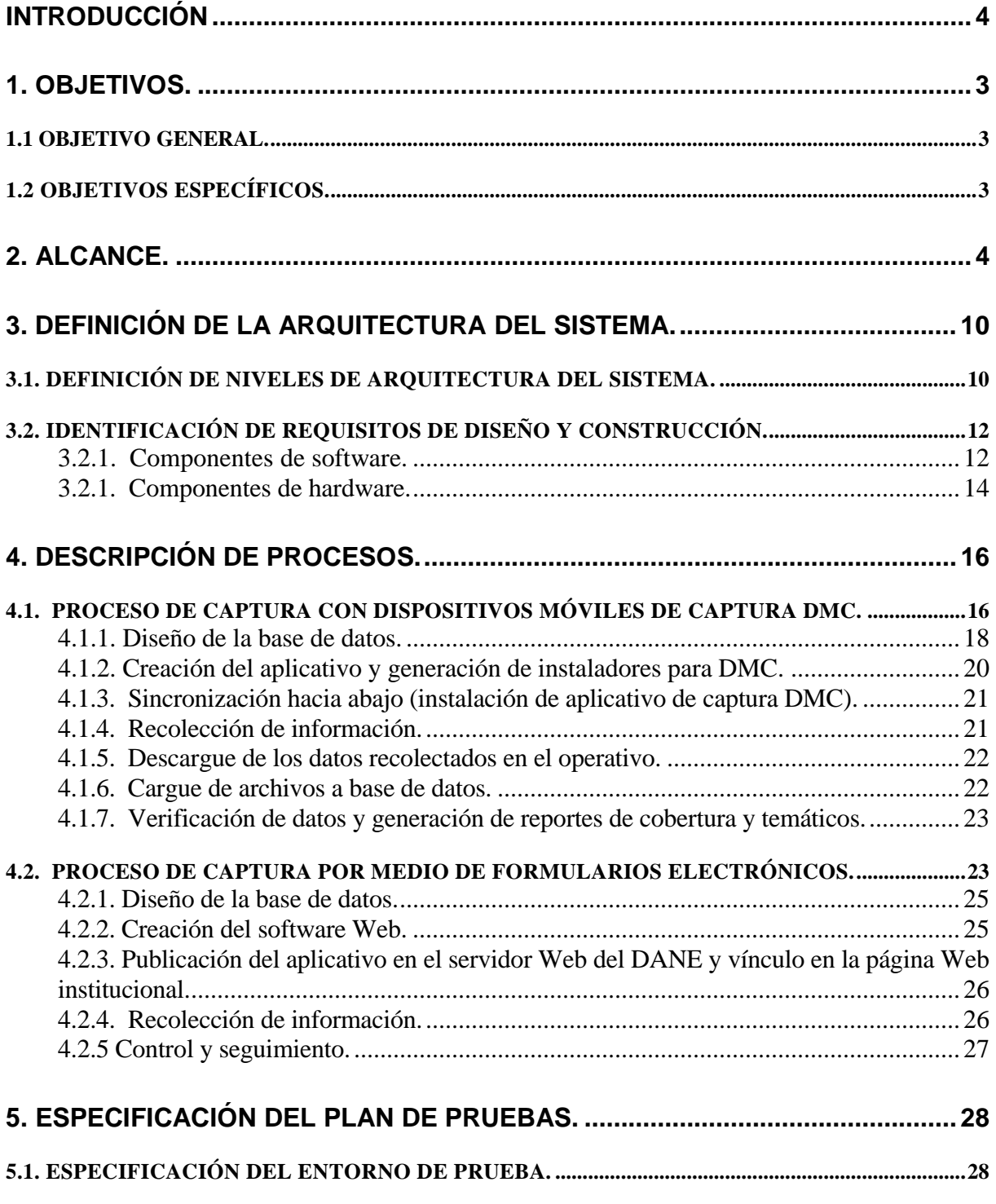

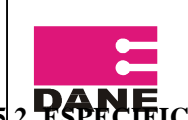

#### **METODOLOGÍA DE DISEÑO DE SISTEMAS ENCUESTA SOBRE AMBIENTE Y DESEMPEÑO INSTITUCIONAL NACIONAL**

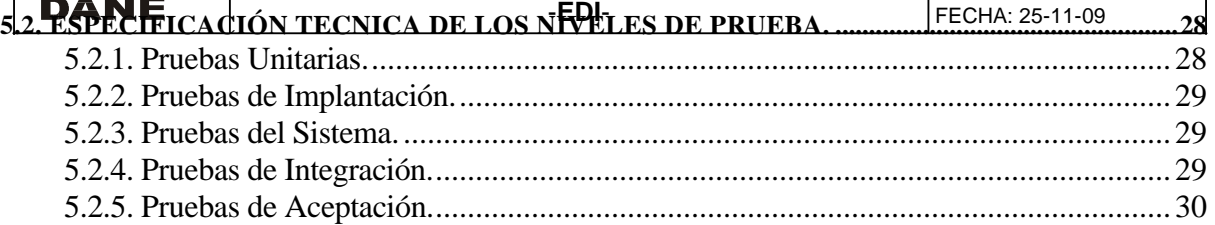

<span id="page-3-0"></span>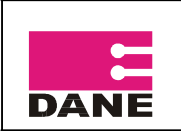

# **INTRODUCCIÓN**

El Departamento Administrativo Nacional de Estadística – DANE – y en especial la Dirección de Regulación, Planeación, Estandarización y Normalización – DIRPEN –, está realizando un trabajo de recolección de información sobre las entidades públicas para conocer el Ambiente y Desempeño institucional de las mismas.

Este trabajo se viene desarrollando desde el año 2003 y tiene como objetivo principal conocer la percepción de los funcionarios públicos de las entidades del nivel nacional, correspondientes al poder ejecutivo, legislativo, judicial, organismos de control ubicadas en Bogotá y corporaciones autónomas regionales, sobre el ambiente y desempeño institucional de sus organizaciones y las acciones implementadas que permitan a la ciudadanía participar e influir en las condiciones en que se desarrolla la gestión pública.

El DANE cuenta con diferentes estrategias para la información recolectada en los operativos de recolección de las investigaciones que habitualmente desarrolla, entre las que se destacan la recolección en papel y captura manual (digitación), recolección en papel y captura por scanner, captura móvil por medio de Dispositivos Móviles de Captura – DMC – y captura con formularios electrónicos a través de Internet.

Este documento pretende explicar la plataforma tecnológica que se utilizará en la recolección y el posterior procesamiento de la información de la EDI.

<span id="page-4-0"></span>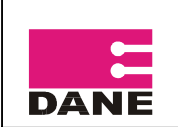

#### **1. OBJETIVOS.**

## *1.1 OBJETIVO GENERAL.*

Exponer el diseño de sistemas propuesto para la captura y procesamiento de la información de la Encuesta Sobre Ambiente y Desempeño institucional Nacional – EDI– 2009.

# *1.2 OBJETIVOS ESPECÍFICOS.*

Definir el alcance y la arquitectura del sistema.

Identificar el entono tecnológico de los procesos de captura con dispositivos móviles y formularios electrónicos.

Describir los procesos de captura con Dispositivos Móviles de Captura – DMC – y formularios electrónicos vía Internet.

Explicar el plan de pruebas que acompaño el desarrollo y puesta en funcionamiento del sistema de información.

<span id="page-5-0"></span>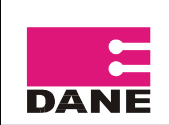

#### **2. ALCANCE.**

En esta tarea se delimita el sistema de información, utilizando como punto de partida los requerimientos de información y de construcción realizados por los profesionales del equipo temático de la investigación. Se indica que procesos pertenecen al ámbito del sistema de información y se identifican las entidades externas al sistema de Información que aportan o reciben información.

Las fuentes de los datos con los que se conceptualizo el modelo del sistema de información que en este documento se describe son: los requerimientos y documentación suministrada por el equipo temático de la EDI, y documentación asociada a la construcción de sistemas de información para dispositivos móviles y formularios electrónicos.

Dentro de la documentación suministrada por el equipo temático se destacan el formulario de la encuesta, el diccionario de datos de las preguntas que conforman el formulario, las normas de validación y consistencia del formulario y los formatos para control de cobertura de la encuesta.

Las modalidades por medio de las cuales se obtuvo la información anteriormente descrita fueron las siguientes: análisis de documentación, reuniones con el equipo temático y personal especifico de la EDI.

Dentro de la forma organizacional que se dispuso para la construcción del sistema de información se tiene por parte del equipo de sistemas del DIRPEN: el líder y un grupo de tres ingenieros asignados al proyecto. Y por parte del equipo temático de la EDI en grupo de profesionales asignados al proyecto por parte del director del DIRPEN del DANE, encabezados por la Coordinadora de la Investigación.

Los usuarios finales o personas y/o organizaciones que recibirán la información serán los siguientes: instituciones y personas de la planta de personal del Estado Colombiano que sean seleccionadas para responder la encuesta, y el DANE como ente regulador de la

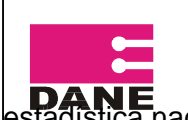

#### **METODOLOGÍA DE DISEÑO DE SISTEMAS ENCUESTA DE CALIDAD DE LA GESTIÓN ESTATAL PARA EL DESARROLLO EMPRESARIAL**

**-ECDE-** FECHA: 19-11-09 estadística nacional y encargado de compilar y analizar la información resultante de la

encuesta.

La tecnología utilizada para el desarrollo del sistema de información para la captura de información de la – EDI – se enmarca dentro de dos tecnologías muy avanzadas como son la captura por medio de dispositivos móviles y la captura a través de formularios electrónicos vía Web, las cuales han sido ampliamente promovidas en los últimos años por el DANE como pionero en mundo, en la recolección de información Censal con dispositivos móviles con motivo del Censo de 2005 y como líder a nivel latinoamericano en la difusión de información estadística a través de Internet con la implantación del portal COLOMBIAESTAD (portal oficial de difusión de las estadísticas de Colombia) que se integra a otras redes estadísticas del orbe.

El desarrollo de sistemas de captura con dispositivos móviles debe integrar aspectos como el diseño, instalación y recuperación de datos de las DMC, generación de archivos provenientes de las DMC y desencripte y cargue a la base de datos nativa.

Mientras que en el componente Web del sistema de información que se acoplo a la pagina Web del DANE se debió tener en cuenta las especificaciones de diseño y construcción de formularios electrónicos emanadas de la Oficina de Sistemas del DANE.

Para facilitar la operación, administración y mantenimiento del sistema de Información se elaboraron los manuales de usuario y del sistema respectivamente.

Los componentes de la herramienta informática propuesta, tienen como finalidad facilitar la captura, la actualización (agregar, modificar y eliminar registros de la base de datos B.D.), la consulta y la producción de reportes de cobertura, y la administración de la información contenida en el sistema manejador de base de datos y en el sistema administrador de aplicaciones.

<span id="page-7-0"></span>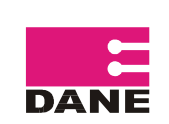

#### **3. DEFINICIÓN DE LA ARQUITECTURA DEL SISTEMA.**

En este punto se define la estructura general del sistema de información (SI), especificando las distintas particiones físicas del mismo, la descomposición lógica en subsistemas de diseño y la ubicación de cada subsistema en cada partición, así como la especificación detallada de la infraestructura tecnológica para dar soporte al sistema de información. Para este efecto el capítulo considera tareas como: definición de niveles de arquitectura del sistema, identificación de requisitos de diseño y construcción, entorno tecnológico del sistema y procedimientos de operación, administración, seguridad y control del sistema.

## *3.1. DEFINICIÓN DE NIVELES DE ARQUITECTURA DEL SISTEMA.*

En esta tarea se describen los niveles de la arquitectura del Sistema de Información, mediante la definición de las principales particiones físicas que lo conforman, representadas como nodos, componentes y comunicaciones entre nodos.

Se entiende por nodo cada partición física (hardware) o parte significativa del sistema de información, con características propias de ejecución o función, e incluso de diseño y construcción.

Para efectos del sistema en estudio se plantean dos escenarios para cada de los componentes de software propuestos para la captura de información.

La arquitectura componente software de captura DMC, esta dada por un nodo con el software para la construcción de aplicativos para dispositivos móviles, un segundo llamado Servidor EDI Oracle que es el encargado de la administración de la base de datos B.D., un tercer nodo denominado Servidor EDI de Aplicaciones en donde reside el software de diseño, sincronización (instalación y recuperación de datos de las DMC) y homologación o generación de archivos de la información captada en el operativo de

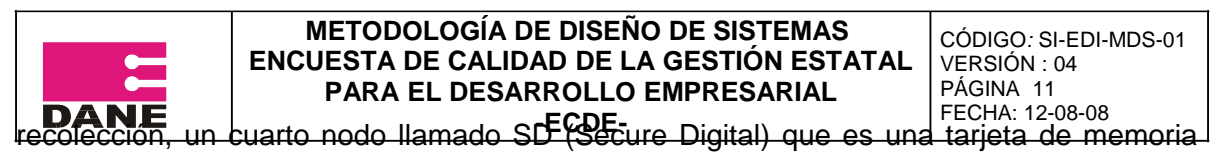

[flash que](http://es.wikipedia.org/wiki/Memoria_flash) contiene el software instalador del aplicativo captura para Dispositivos Móviles (DMC) y un ultimo componente que son los Dispositivos Móviles de Captura DMC en donde se instala el aplicativo de captura y se recopila la información de las encuestas. En la siguiente figura se puede ver gráficamente la arquitectura del sistema de captura DMC.

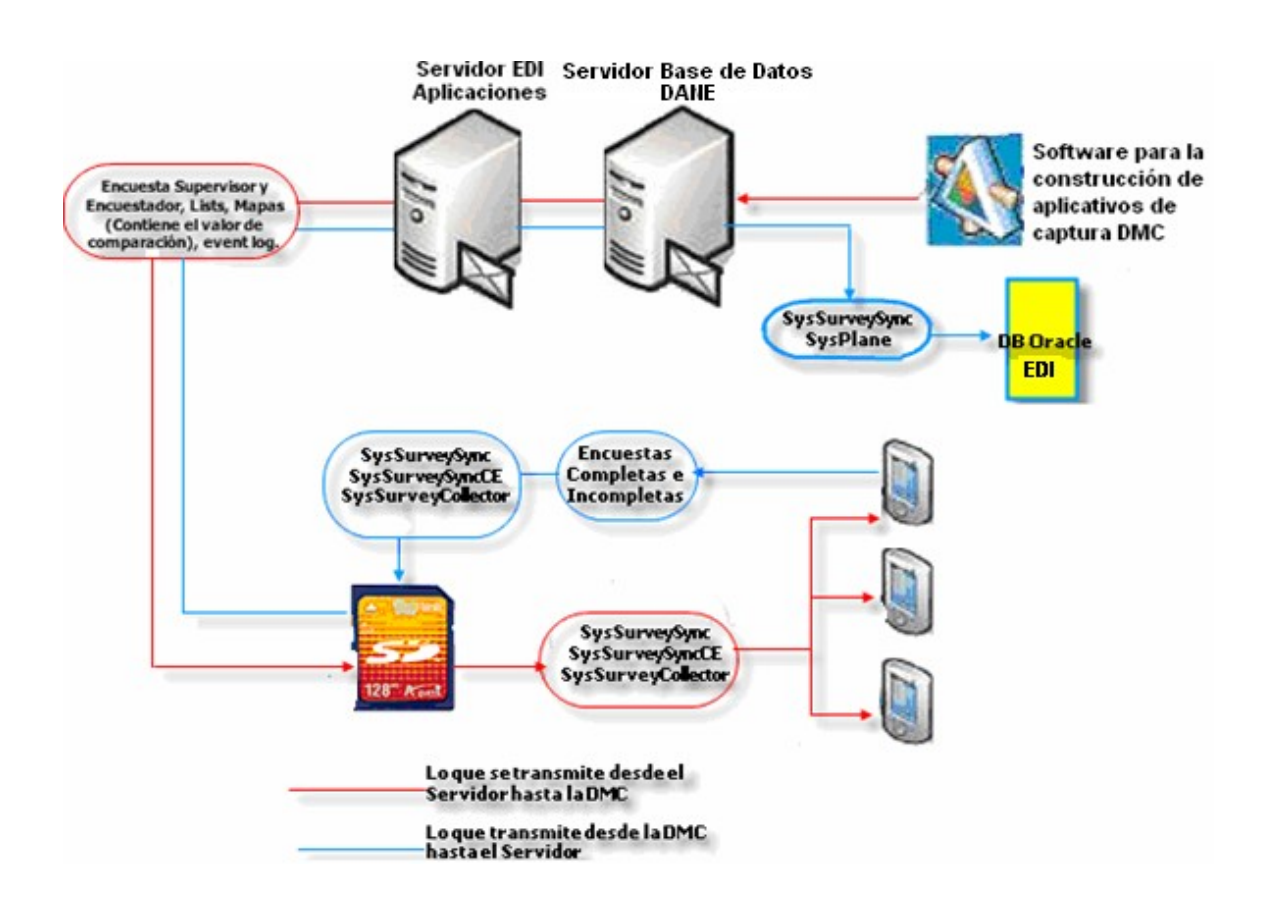

Gráfica 1. Diagrama de despliegue del software de captura para la EDI en DMC.

La arquitectura que compone el aplicativo de captura de la EDI en ambiente Web, esta dada por un nodo servidor de bases de datos, un segundo nodo denominado servidor de aplicaciones Web y un ultimo nodo llamado cliente conectado a Internet. En la siguiente figura se puede ver gráficamente la arquitectura del sistema de captura con formularios electrónicos vía Web.

<span id="page-9-0"></span>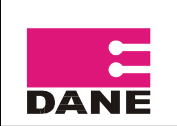

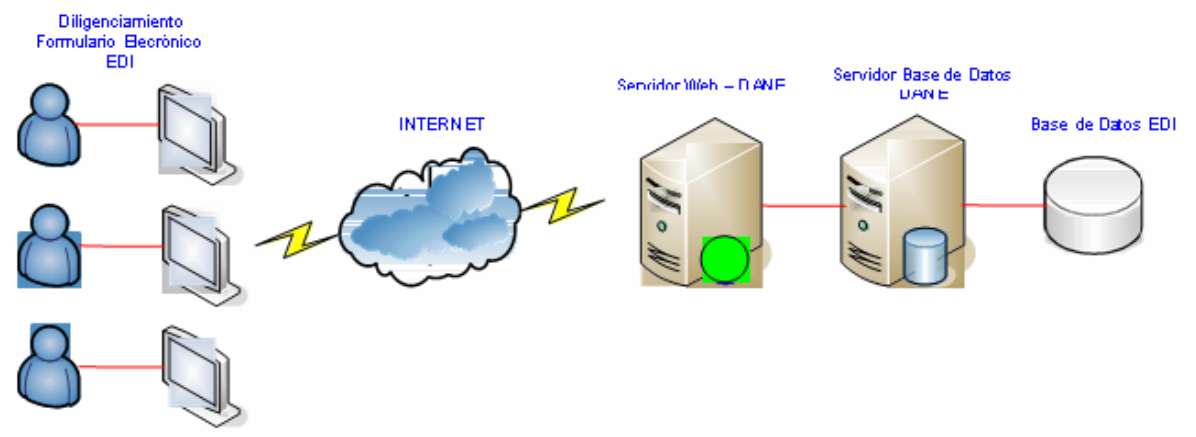

Gráfica 1. Diagrama de despliegue del software de captura para la EDI por Internet.

# *3.2. IDENTIFICACIÓN DE REQUISITOS DE DISEÑO Y CONSTRUCCIÓN.*

En este punto se realiza la especificación de los requisitos que están directamente relacionados con la adopción o diseño de una arquitectura o infraestructura concreta y que pueden condicionar el diseño o la construcción del sistema de información.

Para el desarrollo del sistema propuesto se tuvieron en cuenta elementos de hardware y software los cuales se describirán a continuación.

#### **3.2.1. Componentes de software.**

El software es la parte lógica e intangible en la construcción del sistema de información y dentro de este concepto se enmarcan aspectos claves como la base de datos, los lenguajes de programación y el sistema operativo. En los siguientes apartados se relacionan los componentes lógicos de los sistemas de captura DMC y Web utilizados en la EDI.

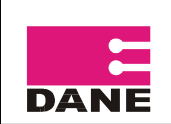

Las siguientes son las características de software que deben soportar los equipos que sirvan como servidores de aplicaciones y de base de datos.

Software SysSurvey suministrado por el DANE para el diseño y construcción de sistemas de captura con Dispositivos Móviles de Captura – DMC –.

Windows 2000 en adelante.

Antivirus.

Desactivación del Firewall

Framework .NET v. 1.1.4322 (dotnetfx.exe).

OLE de Visual Fox Pro (vfpoledb.exe).

Orígenes de base de datos (ODBC) de Access 2003 (Microsoft Access Driver .mdb) Como requisito de software adicional y que debe ir instalado en los dispositivos móviles se de captura se requiere sistema operativo Microsoft Windows Mobile software for Pocket PC.

Las siguientes son las características de software que deben soportar los equipos que sirvan como servidores de aplicaciones y de base de datos.

Web Browser Internet Explorer 5.0 o superior Windows 2000 en adelante. Antivirus. Adobe Dreamweaver MX 2004 – Editor de páginas Web. Oracle 10g – Base datos nativa.

Apache versión 2.0 - Servidor de aplicaciones Web.

El Sistema de información, por su arquitectura Web y pensando en acceso masivo de los usuarios puede generar cargas bastante altas en los servidores y por esta razón es que a los equipos servidores de aplicaciones y base de datos se les aplicaron todas las políticas de seguridad informática que la Oficina de Sistemas del DANE dispone para este tipo de operativos de recolección de información.

<span id="page-11-0"></span>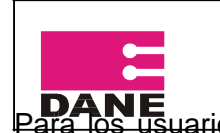

#### **METODOLOGÍA DE DISEÑO DE SISTEMAS ENCUESTA DE CALIDAD DE LA GESTIÓN ESTATAL PARA EL DESARROLLO EMPRESARIAL -ECDE-** FECHA: 12-08-08 Para los usuarios de este componente en las entidades publicas del país se les solicita

como requisitos para responder a la encuesta, un acceso a Internet y el uso de un navegador de Internet como Microsoft Internet Explorer versión 5.5 o superior.

## **3.2.1. Componentes de hardware.**

El hardware es el componente físico en la construcción del sistema de información y dentro de este concepto se enmarcan aspectos como la memoria de los equipos, los discos duros y los procesadores de información. En las siguientes líneas se relacionan los componentes físicos de los sistemas de captura DMC y Web utilizados.

Hay que distinguir entre el hardware para la captura propiamente dicha como son los DMC y el hardware de los servidores de aplicaciones y de base de datos que facilitan la construcción del sistema de información y la posterior administración de los datos.

De acuerdo a lo anterior los equipos para la captura móvil disponen de las siguientes características:

HP IPAQ 2411. Sistema OperativoMicrosoft® Windows Mobile™ software for Pocket PC. Procesador Intel® 520 MHz. Memoria RAM 64 MB y ROM 128 MB. Características de la Pantalla: (65,536 colors) 16-bit, 240 x 320 pixels. Batería de 1440 mAh con su respectivo cargador. Ranura SD con tarjeta de memoria de 128 MB.

Para los equipos que hacen las veces de servidores (equipos de robusta configuración) de base de datos y de aplicaciones se dispuso en materia de hardware o componentes físicos de las siguientes especificaciones:

Procesador Pentium IV de 2 GHz o superior.

Memória Ram de 512 MHz o superior.

Disco duro de 80 Gigabytes o superior.

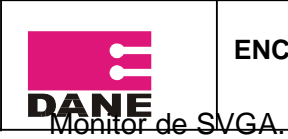

Tarjeta de Red de 10/100 base-T o superior.

Unidad de CD.

Puerto USB.

<span id="page-13-0"></span>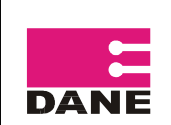

## **4. DESCRIPCIÓN DE PROCESOS.**

En esta parte se divide de forma lógica el sistema de información en subsistemas de diseño, con el fin de reducir la complejidad y facilitar el mantenimiento del sistema de información.

Los subsistemas resultantes se clasifican como **específicos** (cuando los subsistemas contemplan las funciones propias del sistema) y como de **soporte** (cuando los subsistemas cubren servicios comunes, proporcionando acceso transparente a diferentes recursos).

En el sistema de información en estudio, se distinguen claramente dos subsistemas específicos que son el software de captura DMC y el software de captura Web soportados por los subsistemas servidores de aplicaciones y servidores de bases de datos B.D.

Para abordar el análisis de los procesos se analizaran por separado los sistemas de captura con dispositivos móviles y de captura por medio de formularios electrónicos vía Web con el fin de facilitar su compresión.

# *4.1. PROCESO DE CAPTURA CON DISPOSITIVOS MÓVILES DE CAPTURA DMC.*

Los procesos de recolección de información utilizando dispositivos móviles de captura se han venido utilizando con cierta frecuencia durante los últimos años en el país especialmente en industrias como la de gaseosas, las empresas de telefonía celular, empresas de servicios públicos, algunos centros de consultoría e incluso la recolección del Índice de Precios al Consumidor – IPC – en el DANE; pero ha sido el Censo de población adelantado por el DANE en el año 2005 el gran impulsor y promotor del uso de este de tipo de tecnología para recolectar ágilmente la información y producir resultados

rápidos y confiables.

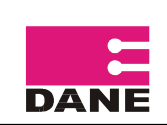

Y es gracias a esto que el DANE con motivo de la realización del Censo Poblacional del 2005, adquirió una plataforma para la construcción de sistema de captura con dispositivos móviles de primerísimo nivel que permitió la modernización tecnológica del mismo, incluyendo sistemas complementarios que facilitan el almacenamiento y procesamiento de datos como es el caso de sistemas manejadores de bases de datos con el Oracle 10g y herramientas para el análisis estadístico de esos mismos datos como CSPro, Redatam y SSPS.

El proceso de captura toma como insumo la información recolectada en el operativo de la encuesta por medio de dispositivos móviles y genera los archivos magnéticos para los procesos de validación, generación de reportes de cobertura y control de la calidad.

Es importante señalar que en el proceso de captura existen otros procesos que se interrelacionan con él, en particular los que anteceden ya que son claves para la buena ejecución de las actividades y los óptimos resultado de los datos, entre otros tenemos los procesos de diseño temático y de sistemas del formulario, el diseño de bases de datos, la capacitación a personal operativo y la sensibilización a las entidades objeto de la encuesta.

El proceso de captura con Dispositivos Móviles de captura – DMC – está compuesto por cuatro subprocesos, identificados así:

Diseño de la base de datos. Creación del aplicativo y generación de instaladores para DMC. Sincronización hacia abajo (instalación de aplicativo de captura DMC). Recolección de información. Sincronización hacia arriba (recuperación de datos recolectados en la DMC). Descargue de los datos recolectados en el operativo. Desencripte de la información. Cargue de archivos a base de datos. Validación de datos y generación de reportes de cobertura y temáticos.

<span id="page-15-0"></span>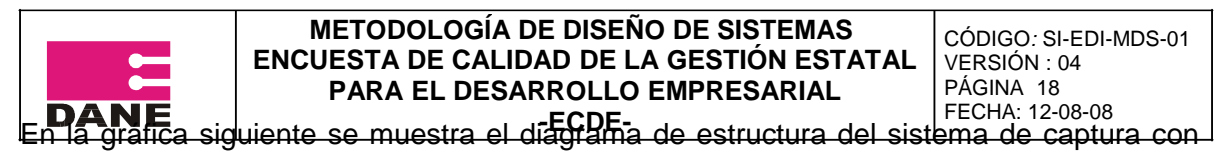

DMC para la Enncueta.

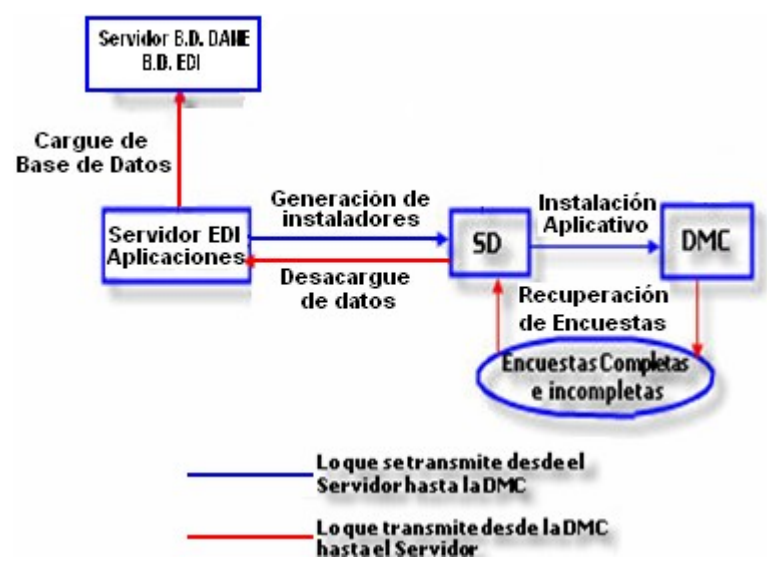

Gráfica 3. Diagrama de estructura del software de captura en DMC.

Cada uno de estos subprocesos a su vez contienen una serie de actividades, funciones, recursos y controles, los cuales describiremos puntualmente a continuación.

## **4.1.1. Diseño de la base de datos.**

En esta etapa se plantea lo que será la estrategia de almacenamiento, recuperación y consulta de los datos recolectados durante el operativo de campo de la EDI. Se desarrolla en tres fases claramente definidas como son el diseño conceptual, el diseño lógico y el diseño físico de bases de datos.

En el diseño conceptual se construyo un esquema de la información que se usa en la encuesta a partir de la especificación de los requisitos del grupo temático y sirve para que el diseñador de base de datos transmita a sus usuarios lo que ha entendido sobre la información que se maneja en la encuesta. Durante todo el proceso de desarrollo del

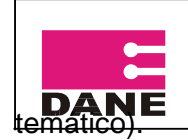

El diseño lógico se construyo un esquema de la información que utiliza la encuesta, basándose en un modelo de base de datos específico, en esta fase, se transforma el esquema conceptual en un esquema lógico que utilizará las estructuras de datos del modelo de base de datos en el que se basa el SGBD (Sistema Generador de Bases de Datos, que en el caso de la Encuesta es Oracle 10g), para tal fin el esquema se planteo utilizando modelo relacional o entidad – relación de uso universal en la diseño de base de datos. Conforme se va desarrollando el esquema lógico, éste se va probando y validando con los requisitos de usuario.

El diseño físico es describir cómo se va a implementar físicamente el esquema lógico obtenido en la fase anterior. Para llevar a cabo esta fase, se decidido cuál es el SGBD que se va a utilizar y se opto por Oracle 10g (sistema de gran capacidad de almacenamiento y de rápida respuesta a consultas), ya que el esquema físico se adapta a él. En concreto en el diseño físico lo que hizo fue la crear la base de datos que se encargara de almacenar la información recolectada en la Encuesta.

Para finalizar la implantación de la base de datos propuesta para la encuesta se realiza en el servidor de base de datos Oracle del DANE dispuesto para la EDI. El servidor de base de datos esta respaldado por las políticas de seguridad informática que la Oficina de Sistemas del departamento dispone para este tipo de operativos de recolección de información y en general para el tratamiento adecuado de la información que generan cada una de las dependencias e investigaciones del DANE.

<span id="page-17-0"></span>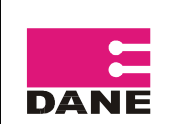

## **4.1.2. Creación del aplicativo y generación de instaladores para DMC.**

En esta etapa se construye lo que será el aplicativo de software que será utilizado en el operativo de recolección para la captura de la información. En esta etapa se distinguen seis fases como son la fase de diseño del formulario, la configuración de tablas que alimentan el diseño, la creación de perfiles de usuario, la creación de los archivos de homologación, la creación de la estructura de carpetas para el almacenamiento físico de la información recolectada en el operativo y la generación del software instalador del aplicativo para DMC.

En esta fase se creo el formulario de captura con los objetos y herramientas de software para diseño de encuestas, teniendo siempre en cuenta los requisitos presentados por el equipo temático.

En la fase de configuración de tablas lo que se hace es preparar los archivos de datos que alimentaran el diseño de la encuesta en especial los objetos combo.

Con la fase de creación de perfiles de usuario lo que se pretende es implementar en el software de captura la estructura jerárquica con la que se planeo el operativo de recolección en términos de personal y sus funciones, en el software se reconocen los perfiles Monitor y Encuestados.

La cuarta fase es la preparación de los archivos DBF encriptados producto de la información capturada en las DMC, en formato de base de datos lineal (en la que cada pregunta es un registro dentro de la encuesta) en formato plano horizontal (en donde cada encuesta es un registro en el archivo plano) que será cargado al base de datos Oracle, para permitir la fácil compresión y análisis de la información.

Con la fase de definición de la estructura de carpetas se pretende estandarizar la nomenclatura que se debe utilizar para la creación de nombres de archivos y de carpetas que se utilizarán durante todo el procesamiento de la encuesta, y principalmente agrupar

<span id="page-18-0"></span>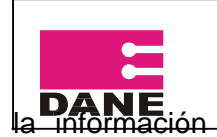

#### **METODOLOGÍA DE DISEÑO DE SISTEMAS ENCUESTA DE CALIDAD DE LA GESTIÓN ESTATAL PARA EL DESARROLLO EMPRESARIAL - DANE**<br>la información del proyecto en una sola parte o espacio físico para coadyuvar al

almacenamiento y recuperación eficiente de la información. En esta estructura se debe almacenar los archivos contenidos en las SD de sincronización y copia de seguridad (nos referiremos mas adelante a ellas), los archivos DBF, los reportes de cobertura y las copias de seguridad de la base de datos Oracle.

En la última fase se genera el software instalador del aplicativo para DMC teniendo en cuenta la estructura jerárquica de los perfiles de usuario y es el último paso antes de poner en producción el sistema.

La implantación de esta etapa del software para la captura en DMC se realiza en el servidor de aplicaciones dispuesto para la Encuesta.

# **4.1.3. Sincronización hacia abajo (instalación de aplicativo de captura DMC).**

La sincronización hacia abajo es el proceso de instalar el aplicativo de software para la captura en los dispositivos móviles de acuerdo a los perfiles de usuario definidos para el operativo de campo como paso anterior a la recolección de encuestas.

Este proceso se realiza por medio de una tarjeta SD (Secure Digital) que es una tarjeta d[e](http://es.wikipedia.org/wiki/Memoria_flash) [memoria flash que](http://es.wikipedia.org/wiki/Memoria_flash) para los operativos se denomina tarjeta de sincronización de Monitor (persona encargada de dirigir el operativo de recolección para un grupo de funcionados en una entidad).

# **4.1.4. Recolección de información.**

La recolección es el proceso operativo de captar información de las fuentes utilizando para ello el dispositivo móvil y el software de captura diseñado para tal fin. Antes de ejecutar este proceso es importante realizar una muy buena capacitación al personal encargado de operar los dispositivos como medio para asegurar la calidad de la información recolectada y para agilizar el proceso de captura. Otro aspecto importante antes de iniciar la recolección es realizar la suficiente sensibilización en las entidades donde se aplicara la encuesta con el fin de motivar la participación de los funcionarios

<span id="page-19-0"></span>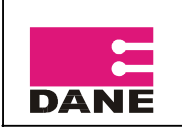

cobertura.

El proceso de recolección se realiza en su totalidad en los Dispositivos Móviles de Captura DMC y esta vinculado dentro de una estricta política de generación de copias de seguridad que se debe realizar permanentemente durante la ejecución del operativo en las SD que acompañan a las DMC.

## **4.1.5. Descargue de los datos recolectados en el operativo.**

Este proceso consiste en transformar los archivos procedentes de DMC que se encuentran formato DBF encriptados, en base de datos horizontal (en donde cada encuesta es un registro del archivo plano) que permita procesar y visualizar los datos obtenidos durante la recolección realizada por los Monitores y Encuestados durante el desarrollo del operativo de la Encuesta. Las encuestas realizadas en DMC y validadas se agrupan en un archivo diferente para encuestas completas e incompletas.

Una vez generados los archivos de encuestas completas e incompletas estos se deben almacenar en la estructura definida para almacenamiento de información junto con las copias de seguridad de cada una de las DMC de los Encestados.

Este proceso es el último antes de alimentar la base de datos con la información recolectada en el operativo y se ejecuta en el servidor de aplicaciones.

## **4.1.6. Cargue de archivos a base de datos.**

El proceso de cargue a la base de datos Oracle se realiza en el servidor de base de datos DANE, por medio de una interfaz de usuario que desencripta y carga el archivo generado en la homologación en registros de una de base de datos.

<span id="page-20-0"></span>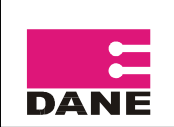

#### **4.1.7. Verificación de datos y generación de reportes de cobertura y temáticos.**

Con la información consolidada en la base de datos se ejecutan procedimientos de validación y generación de reportes de inconsistencia (según el documento de normas de validación y consistencia), con el fin de garantizar la calidad de la información recolectada en el operativo. Una vez identificadas las inconsistencias por medio de una interfaz de usuario se realizan los ajustes a los registros de la base de datos afectados si fuera el caso.

Como último paso en esta cadena se generan reportes de cobertura que facilitan al Coordinador del operativo de campo el control de la recolección y reportes temáticos que facilitan al grupo temático de la investigación el análisis de las variables o campos que conforman el formulario de la Encuesta.

# *4.2. PROCESO DE CAPTURA POR MEDIO DE FORMULARIOS ELECTRÓNICOS.*

El DANE cuenta con la infraestructura tecnológica necesaria para soportar los desarrollos de formularios electrónicos para ser divulgados vía Web, cuenta con el servidor de base de datos Oracle y el servidor Web donde está montada actualmente la página Web

institucional que soporta PHP, lenguaje con el que se desarrollan estos formularios.

Se cuenta con la base de datos Oracle instalada en dos servidores que trabajan en Cluster donde se guardarán los datos recopilados de los formularios electrónicos.

El proceso de captura con formularios electrónicos vía Web está compuesto por cuatro subprocesos, identificados así:

Diseño de la base de datos.

Creación del software Web.

Publicación del aplicativo en el servidor Web del DANE y vínculo en la página Web del

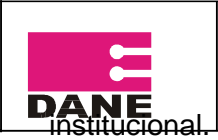

Recolección de información.

En la gráfica siguiente se muestra el diagrama de estructura del sistema de captura con formularios electrónicos vía Web para la EDI.

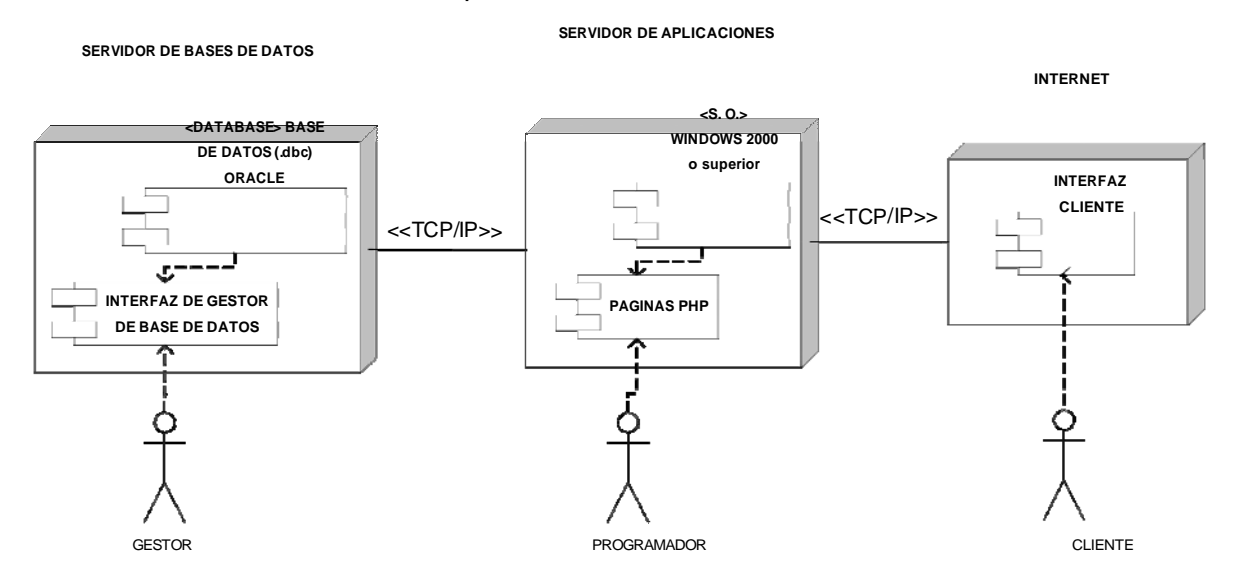

Gráfica 4. Diagrama de estructura del software de captura vía Web para la EDI.

Cada uno de estos subprocesos a su vez contienen una serie de actividades, funciones, recursos y controles, los cuales describiremos puntualmente a continuación.

<span id="page-22-0"></span>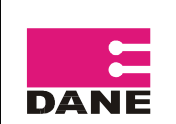

#### **4.2.1. Diseño de la base de datos.**

El diseño de la base de datos se adelanto en paralelo con el software de captura en DMC por tanto su diseño y funcionamiento ya han sido descritos en el apartado "Diseño de la base de datos" en la descripción del software de captura DMC.

## **4.2.2. Creación del software Web.**

Para el desarrollo del formulario electrónico se utilizo la metodología que se encuentra en el sistema documental del DANE, además de una metodología denominada XP (Programación Extrema) la cual se usa para desarrollos con tiempos de entrega muy cortos, que consiste en desarrollar el software en conjunto con el usuario temático y dividir el desarrollo por módulos donde cada módulo que se desarrolla se prueba y se pone en producción inmediatamente, de esta forma se llega a un desarrollo incremental del producto.

La propuesta consistió en realizar primero el compendio de los requerimientos de la encuesta, después se hizo un análisis completo de estos y se concluyo con el diseño de la base de datos y del aplicativo, teniendo estas tres etapas muy bien ejecutadas podremos confiar que el desarrollo que adelantado funcionara de acuerdo a las necesidades del proyecto.

Después se adelanto la etapa de desarrollo en el cual se trabajará en el módulo de captura de la información o formulario electrónico y se implementaron las validaciones necesarias para garantizar que el usuario no cometa ningún error en el diligenciamiento del formulario, posteriormente se desarrolló el módulo validación y reportes que es el mismo que se describió para el software de captura DMC.

La captura del formulario se desagrego por capítulos para que sea fácil su lectura y diligenciamiento, sin perder en ningún momento la orientación de este.

<span id="page-23-0"></span>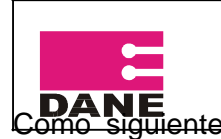

#### **METODOLOGÍA DE DISEÑO DE SISTEMAS ENCUESTA DE CALIDAD DE LA GESTIÓN ESTATAL PARA EL DESARROLLO EMPRESARIAL -ECDE-** FECHA: 12-08-08 Como siguiente paso se desarrollo un procedimiento que permitió asignar nombre de

usuario y contraseña a cada uno de los funcionarios de entidades públicas seleccionados estadísticamente por el método de muestreo. Una vez se asigno la identificación a cada usuario el archivo resultante fue enviado a Coordinador operativo de la Encuesta que se encargo de dirigir comunicaciones a cada funcionario transmitiéndole su respectiva identificación.

Este proceso se implanto completamente el servidor de aplicaciones Web del que dispone el DANE.

# **4.2.3. Publicación del aplicativo en el servidor Web del DANE y vínculo en la página Web institucional.**

En esta etapa se adelantaron gestiones con la Oficina de Sistemas del DANE para solicitar el espacio en disco suficiente y las herramientas necesarias para congal o instalar el aplicativo desarrollado en el servidor Web del DANE.

Posteriormente se solicito a la Oficina de Prensa del DANE encargada de administrar la pagina Web institucional autorización, para crear un vínculo que permita a los funcionarios seleccionados para responder la Encuesta en las entidades estatales objeto de estudio entrar fácilmente a diligenciar el formulario.

Este proceso se implantó completamente el servidor de aplicaciones Web del que dispone el DANE.

# **4.2.4. Recolección de información.**

La recolección es el proceso operativo de capturar información de las fuentes utilizando para ello los formularios electrónicos del software Web para la captura de la EDI, este

<span id="page-24-0"></span>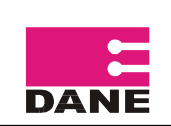

proceso se adelantará bajo la orientación del Coordinador operativo de la investigación quien será el encargado autorizar el acceso y los tiempos de repuesta a la encuesta para cada una de las entidades en estudio.

Este proceso se implantó de manera compartida en los servidores de base de datos y de de aplicaciones Web del DANE.

## **4.2.5 Control y seguimiento.**

Aprovechando el trabajo en línea realizado con las subsedes del DANE a nivel nacional, se realiza el proceso de registro de novedades, reportes de cobertura y seguimiento al operativo, con el fin que los responsables operativos tengan las herramientas necesarias para re sensibilizar a las fuentes y verificar la cobertura asignada.

<span id="page-25-0"></span>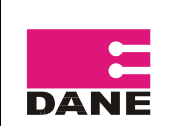

#### **5. ESPECIFICACIÓN DEL PLAN DE PRUEBAS.**

En esta actividad se realiza la especificación de detalle del plan de pruebas que se ejecuto en la construcción del sistema de información para la captura de la EDI. Se deben tener en cuenta la especificación del entorno de pruebas y la especificación técnica de los niveles de prueba.

# *5.1. ESPECIFICACIÓN DEL ENTORNO DE PRUEBA.*

El objetivo de esta tarea es la definición del entorno necesario para la realización de las pruebas del Sistema. Se tendrán en cuenta los siguientes conceptos de especificación del entorno:

Entorno tecnológico: hardware, software y comunicaciones. Requisitos de operación y seguridad del entorno de pruebas. Herramientas de prueba relacionadas con la extracción de juegos de ensayo, análisis de resultados, utilidades de gestión del entorno, etc.

Procedimientos de emergencia y de recuperación. Planificación de capacidades del Sistema.

# *5.2. ESPECIFICACIÓN TECNICA DE LOS NIVELES DE PRUEBA.*

El objetivo de esta tarea es la descripción detallada de los distintos niveles de prueba, como son las pruebas unitarias, de integración, del sistema, de implantación y de aceptación.

## **5.2.1. Pruebas Unitarias.**

<span id="page-26-0"></span>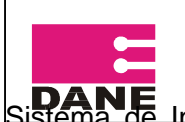

#### **METODOLOGÍA DE DISEÑO DE SISTEMAS ENCUESTA DE CALIDAD DE LA GESTIÓN ESTATAL PARA EL DESARROLLO EMPRESARIAL**

**-ECDE-** FECHA: 12-08-08 Sistema de Información. Su realización tiene como finalidad verificar la funcionalidad y

estructura de cada componente individual.

Estas pruebas se llevan a cabo en proceso de desarrollo o construcción de cada uno de los subsistemas que conforman el sistema de información.

# **5.2.2. Pruebas de Implantación.**

Se realizaran pruebas de implantación consistentes en realizar las verificaciones necesarias para asegurar que el sistema funcionara correctamente en el entorno de operación al responder satisfactoriamente a los requisitos de rendimiento, seguridad y operación, y coexistencia con el resto de los sistemas de información, y conseguir la aceptación por parte del usuario de operación.

Estas pruebas se realizan en el proceso de implantación y aceptación del sistema de información.

# **5.2.3. Pruebas del Sistema.**

Son pruebas de integración del sistema de información completo. Permiten probar el sistema en su conjunto y su integración con otros sistemas con los que se relaciona para verificar que las especificaciones funcionales y técnicas se cumplen.

Al igual que en los anteriores niveles de prueba en este nivel las pruebas se deben realizar durante la construcción del sistema de información.

# **5.2.4. Pruebas de Integración.**

Estas pruebas comprenden verificaciones asociadas a grupos de componentes como clases o formularios PHP, generalmente reflejados en la definición de los subsistemas de

<span id="page-27-0"></span>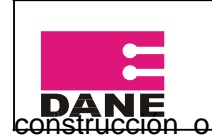

verificar el correcto ensamble entre los distintos componentes y módulos de los que se compone el sistema de información.

Estas pruebas se deben de realizar en el momento de la construcción del Sistema de Información.

## **5.2.5. Pruebas de Aceptación.**

Las pruebas de aceptación están dirigidas a validar que el sistema desarrollado cumple con los requisitos de funcionamiento esperado y conseguir la aceptación final del sistema por parte del usuario (equipo temático de la investigación).

Estas pruebas se realizan al final en proceso de implantación y aceptación del sistema de información.